### 電気の利用

### 1 プログラミング教育の位置付け

本学習におけるプログラミング教育のねらい 論理的な思考力を育む。

身近な問題の解決に主体的に取り組む態度やコ ンピュータ等を上手に活用してよりよい社会を築 いていこうとする態度などを育む。

6年理科「電気の利用」(13時間)の 11 時間目 の学習でプログラミングを扱う。本時では、まず電 気が利用されている例を探し出し、電気を光や音、 熱などに変換したり、目的に合わせてコントロール したりして利用していることを捉える。そして、電 気の利用をコントロールしているセンサーには、プ ログラムが内蔵されていることを知り、そのプログ ラムについて考える。

プログラムを考える活動を通して、「身近な生活 でコンピュータが活用されていること」や「問題の 解決には必要な手段があること に気づかせること ができる。

本実践資料では、micro:bit を利用し、実際に目 | 12・13 | 発展・補充、単元のまとめ 的に合わせてセンサーを使い、発光ダイオードの点

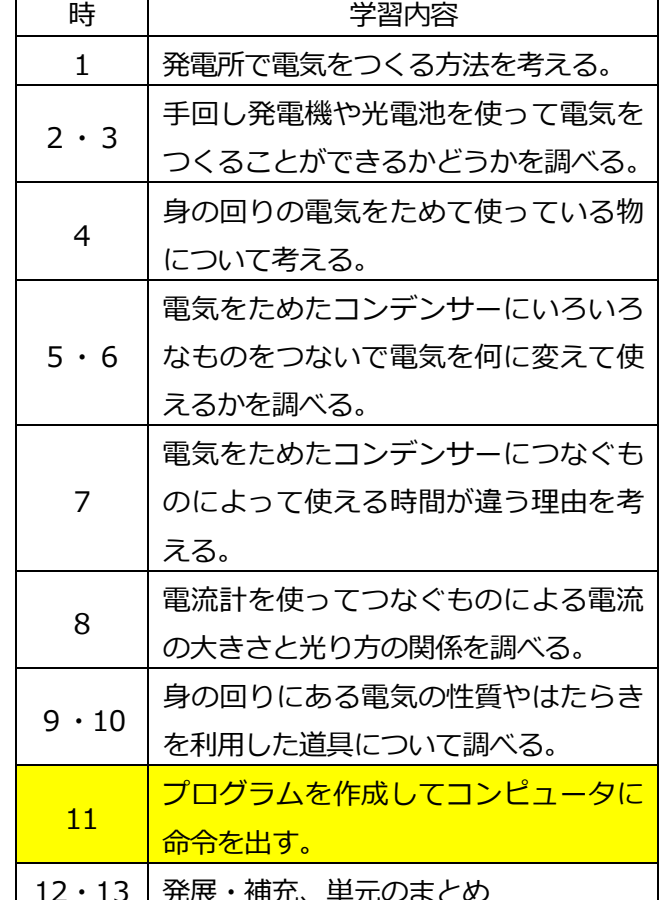

灯を制御するなどといったプログラミングを体験することを通して、その仕組みを体験的に学習すること ができる。

2 micro:bit (マイクロビット)

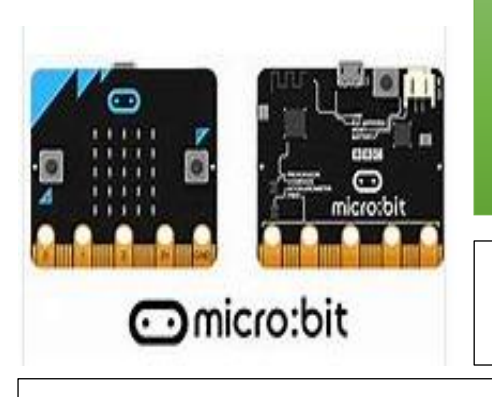

今回の学習では「micro:bit」(※1)を使用した。「さくらインター ネット」に機材の貸し出しや授業の提案をしていただいた。 「micro:bit」は、論理的に考えた命令をパソコンに入力し、その命令 の通りに点滅をしたり、音が出たりする小型コンピュータである。

※1 「micro:bit(マイクロビット)」とは、イギリスの BBC(英国放 送協会)が中心となって開発された小型のコンピュータである。

※2「さくらインターネット」は、石狩市へのデータセンター建設を機に学校支援プロジェクトを始め、 2017 年度より出前授業という形で石狩市のプログラミング教育の支援を行っている企業である。

### 3 micro:bit (マイクロビット)の使い方

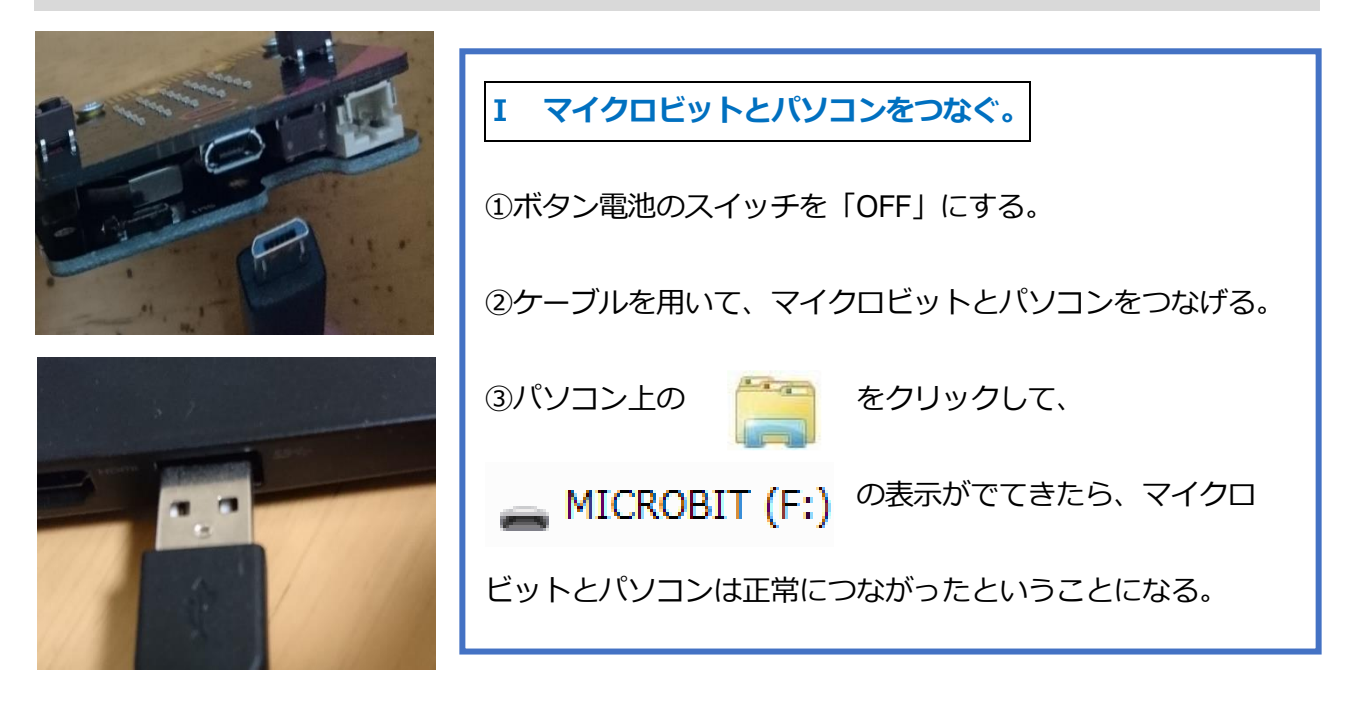

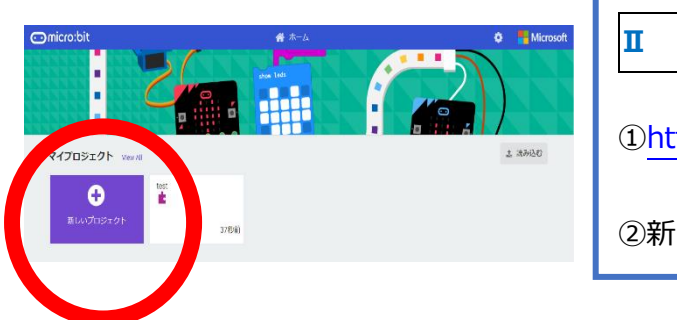

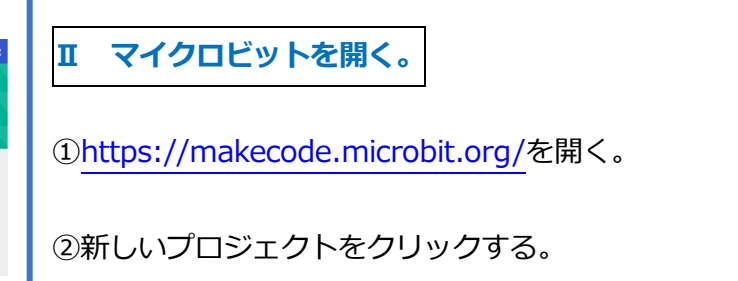

**Ⅲ マイクロビットに命令を入力する。**

### (ア)

■ ずっと  $\phi$  tl

なら

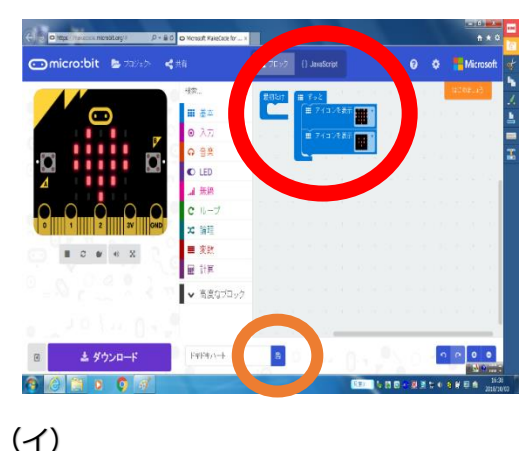

⊙ 明るさ

イコンを表

でなければ | 〓 表示を消す

 $\sqrt{2}$ 

30

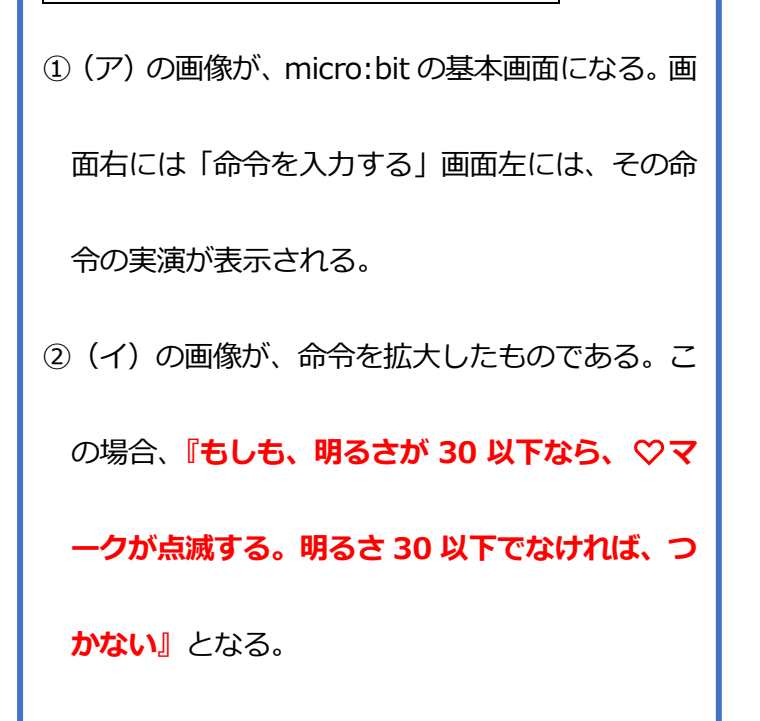

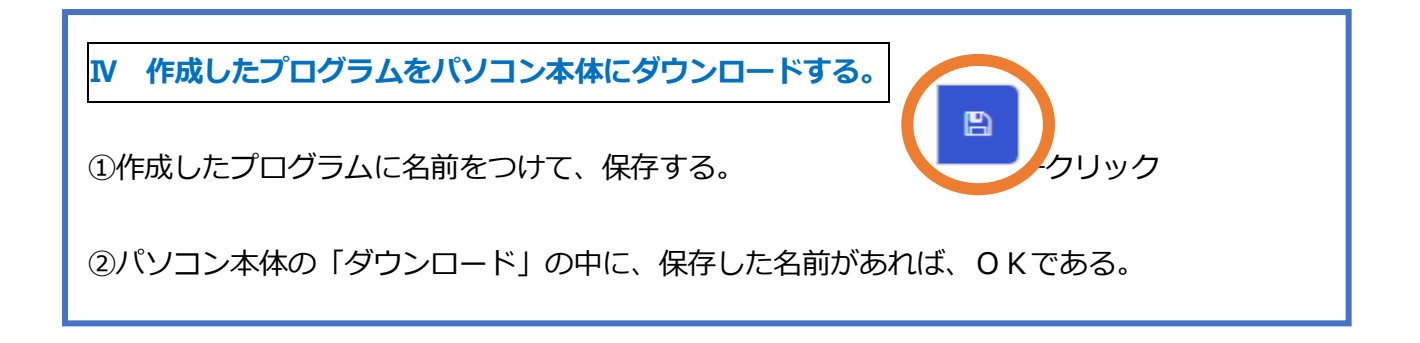

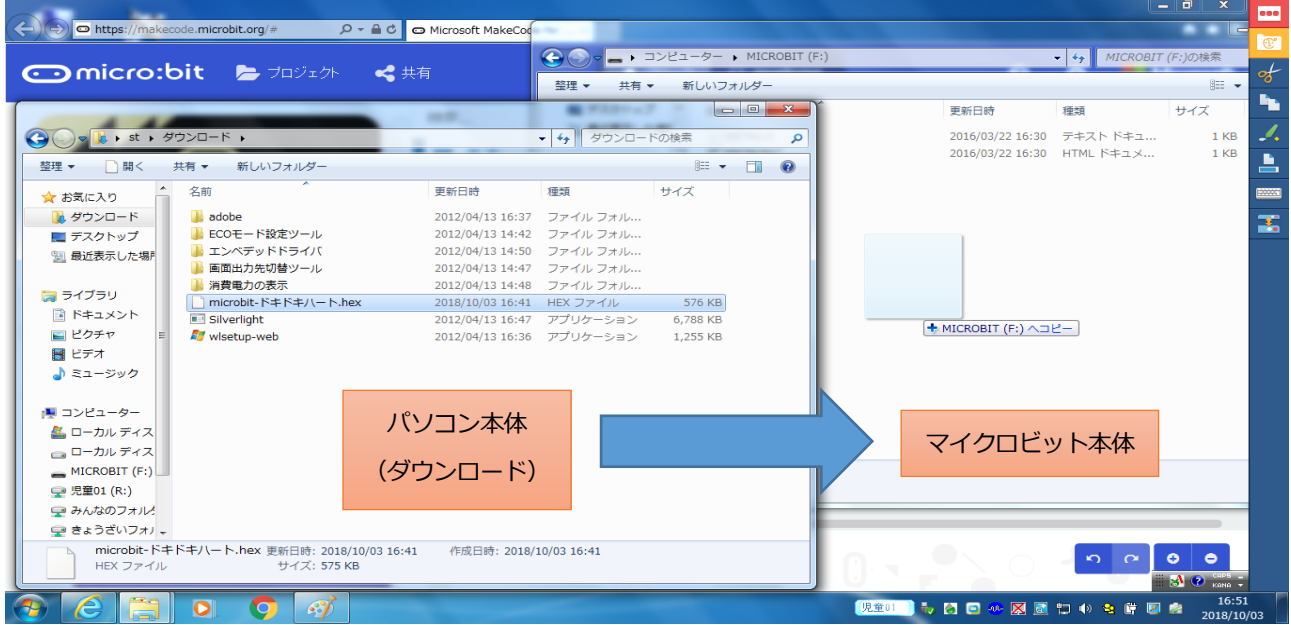

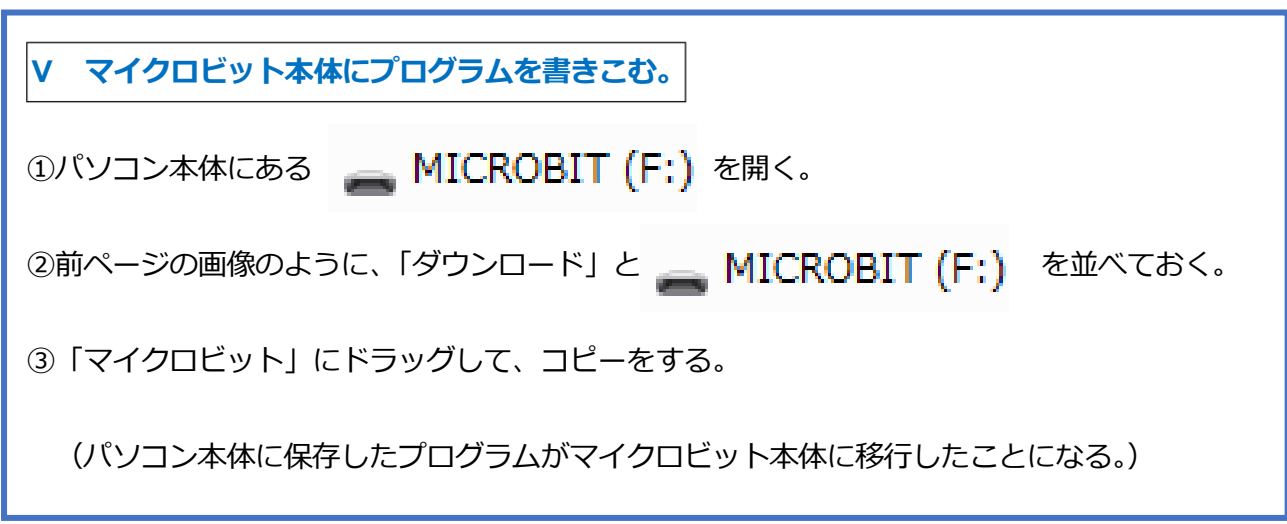

**Ⅵ マイクロビット本体の動作を確認する。**

①マイクロビット本体を抜き、ボタン電池を「ON」にして、完成して書き込んだ動作を確認。

### 4 指導の流れ

(1)本時の目標 電気の性質を踏まえ、マイクロビットを使って、簡単なプログラムを作ることができる。

(2)準備物

・タブレット or ノートパソコン(2 人に1台でも可) micro:bit とケーブル ワークシート

(3)本時の展開

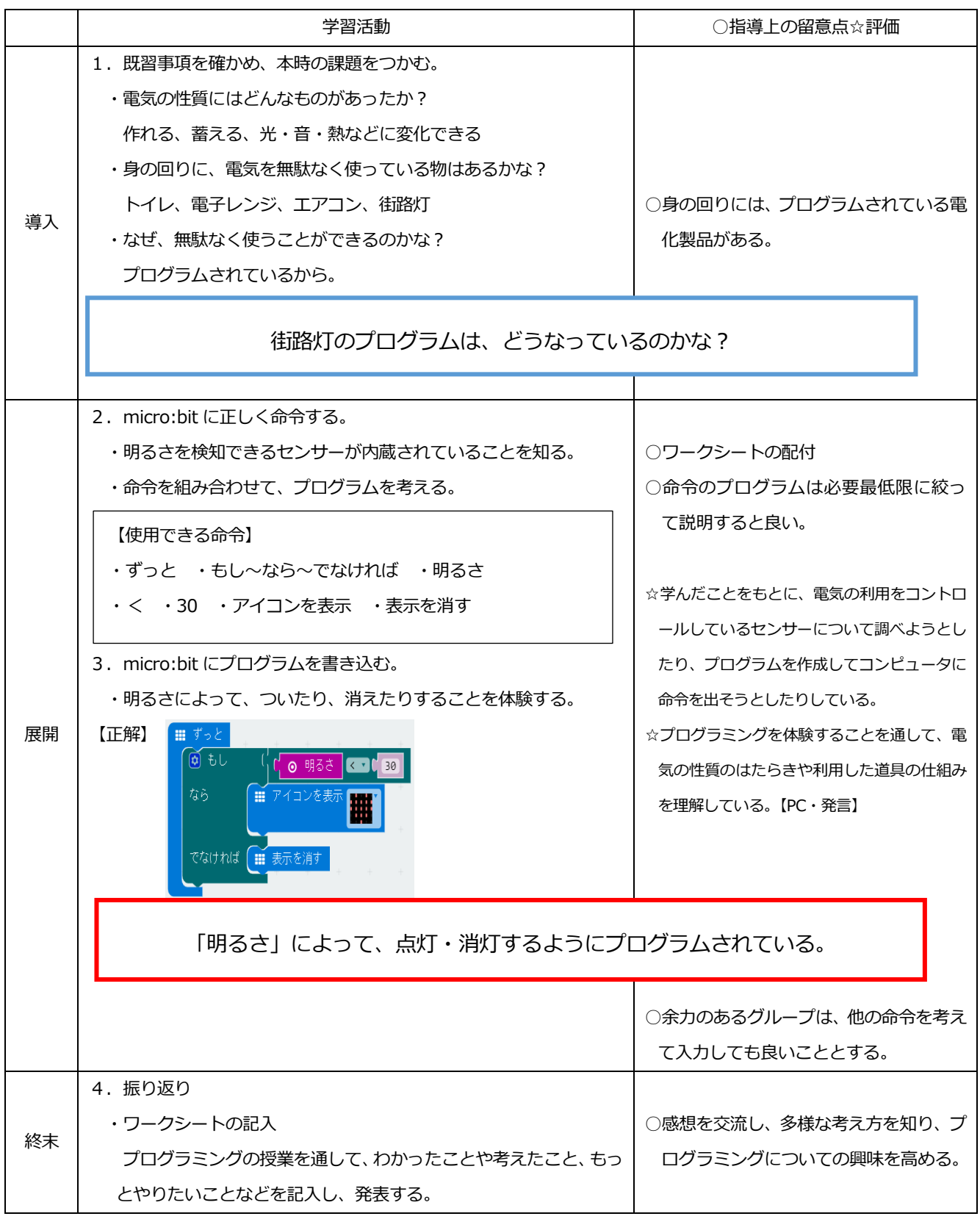

## 電気の利用

# micro:bit (マイクロビット)

名前

電化製品の例を見て、電気を無駄にしないように工夫されていると思ったものはどれですか?それ

はどんな工夫がされていますか?

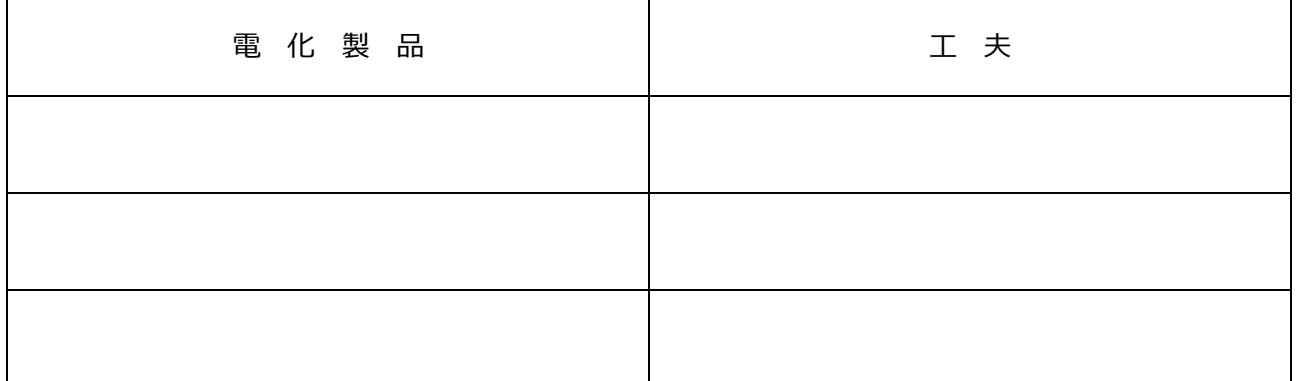

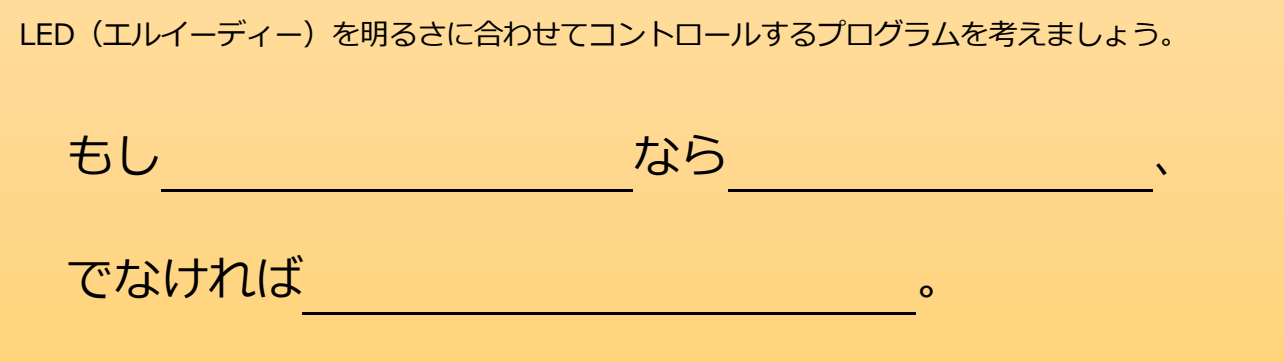

## **今日作ったプログラムはこれ!(自分の作品を保存!)**

 ※アルファベットか数字 12 文字 https://makecode.microbit.org/\_

https://makecode.microbit.org/\_

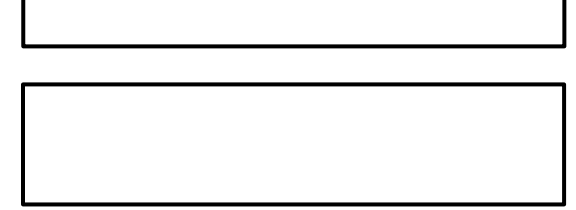

※アルファベットか数字 12 文字

5 その他

## プログラミング授業の実践から

### ①習うより慣れる!

パソコンや機材(micro:bit)を使う授業で、子どもたちがどこまでできるか不安であったが、今の子どもたちはパ ソコンに強い!多くの指示がなくても、**次から次へと操作方法を覚え、課題を解決**していた。私たちも、初めから上手 な授業を目指すより、プログラミング授業に慣れてみることが大切なのかもしれない。

②パソコン(ICT)だけがプログラミングじゃない!

私自身も勘違いしていたが、**ICTを用いないとプログラミング授業はできないと思っていた。**

しかし、「アンプラグド」と呼ばれる、パソコンなどの端末を使用しないプログラミング授業もある。例えば、私の 学級でやったのは、家庭科の授業で、「効率的にカレーを作るには?」。学活で、「もっと早く、きれいに掃除を終わらせ るには?」等。

話し合いの中で、**論理的に物事を考え、課題を解決していく**ことも、立派なプログラミング授業である。

③外部の機関(会社)に協力しもらう!

今回の授業では「さくらインターネット」に協力してもらいながら、プログラミング授業を行った。 機材を児童分貸し出してくれたり、色々な学年・教科のプログラミング授業を提案・提供してくれたりする。 **ただでさえ忙しい先生方が 1 からプログラミング授業を用意するのは、とても大変である。**

 $\mathcal{F}_{\mathcal{F}}$  , the state dependence to the 100 state dependence in the 100 state dependence  $\mathcal{F}_{\mathcal{F}}$ 

【参考】プログラミングに関わるサイトもたくさんある。

①マイクロビット https://makecode.microbit.org/

②プログル <https://proguru.jp/science>

③電気の利用 動画 <https://www.youtube.com/watch?v=-xOTdIoFXPk>

④コードモンキー <https://playcodemonkey.com/> など多数ある。

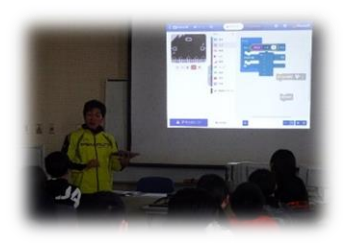

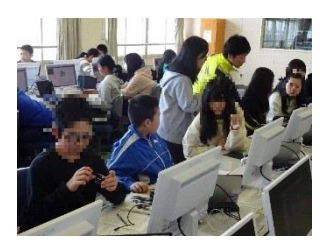